# *SPI Slave Mode*

The synchronous serial interface comprises the SPI\_CLK (input) SPI\_MOSI (output), SPI\_MISO (input), SPI\_CS (input) and SPI\_INT (output) signals. When used in SPI mode, these signals can be read (but not written) as GPIO port bits.

Using this interface, an external microcontroller can be provided with a network connection it would otherwise lack, using the module as a modem. The microcontroller can set up and tear down TCP/IP connections as a client or as a server, and send and receive data packets.

A simple protocol is used for communicating over the SPI bus. The module is viewed as containing a set of registers (see **Table 2**) that mediate the process. A request by the SPI bus master starts by activating the SPI\_CS signal and sending a single control byte (see **Table 1**). The module replies with a one byte delay, and so the first byte received from the module must be discarded by the master.

The master can then either send a sequence of bytes, or zero in order to terminate the request. If the module replies with a zero byte, that means that it has received invalid data and the master must terminate the request with a zero: it must deassert SPI\_CS and can then begin a new request. Any zero bytes to be communicated on the bus must be escaped using a backslash as described in the main article. Each byte received by the module increments its internal address counter, which allows a sequence of registers to be set up in a single command. (This does not apply to the buffer register at address 0x18.) In a read command, the master sends out (non-zero) dummy bytes to the module, while the module replies with the contents of the addressed registers. In a write command, the module acknowledges the bytes it receives with dummy bytes.

Also, whenever the status of the module changes, it asserts (that is, takes low) the SPI\_INT signal. Reading the flag register (at address 0x01) will reveal the reason for the status change and deassert SPI\_INT.

## *Module state on reset*

Upon reset the registers in the module are all initialised to zero. The module starts up and, assuming nothing goes awry, asserts that it is *READY* (address 0x02). A network connection can only be set up from the *READY* state.

## *Using the module as a server*

The *LISTEN* command activates the serial server in an analogous way to SPI master mode. Data packets can be exchanged once a connection has been successfully established with a client. The server remains active in this mode until the next reset.

## *Using the module as a client*

In this case an IP address (starting at register 0x10) and port number (starting at address 0x14) must be set, and then a CONNECT command sent to the module. The module will then automatically handle ARP requests using this IP address. Again, data packets can be exchanged once a connection has been successfully established.

## *Data packet exchange*

The data buffer register (at address  $0x18$ ) is different from the others in that it provides automatic sequential access to the receive buffer (when read) or transmit buffer (when

written). SPI\_INT is asserted when a data packet is received, and the corresponding flag is set in the flag register. The received data should be retrieved from the buffer as soon as possible after the interrupt is signalled. Data written to the buffer are sent immediately: there is no explicit command to flush the buffer.

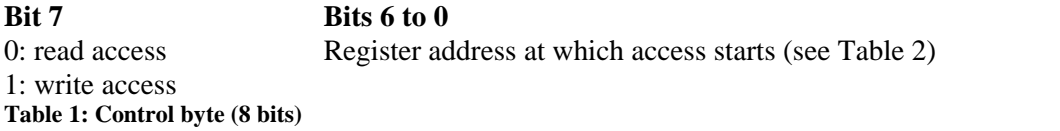

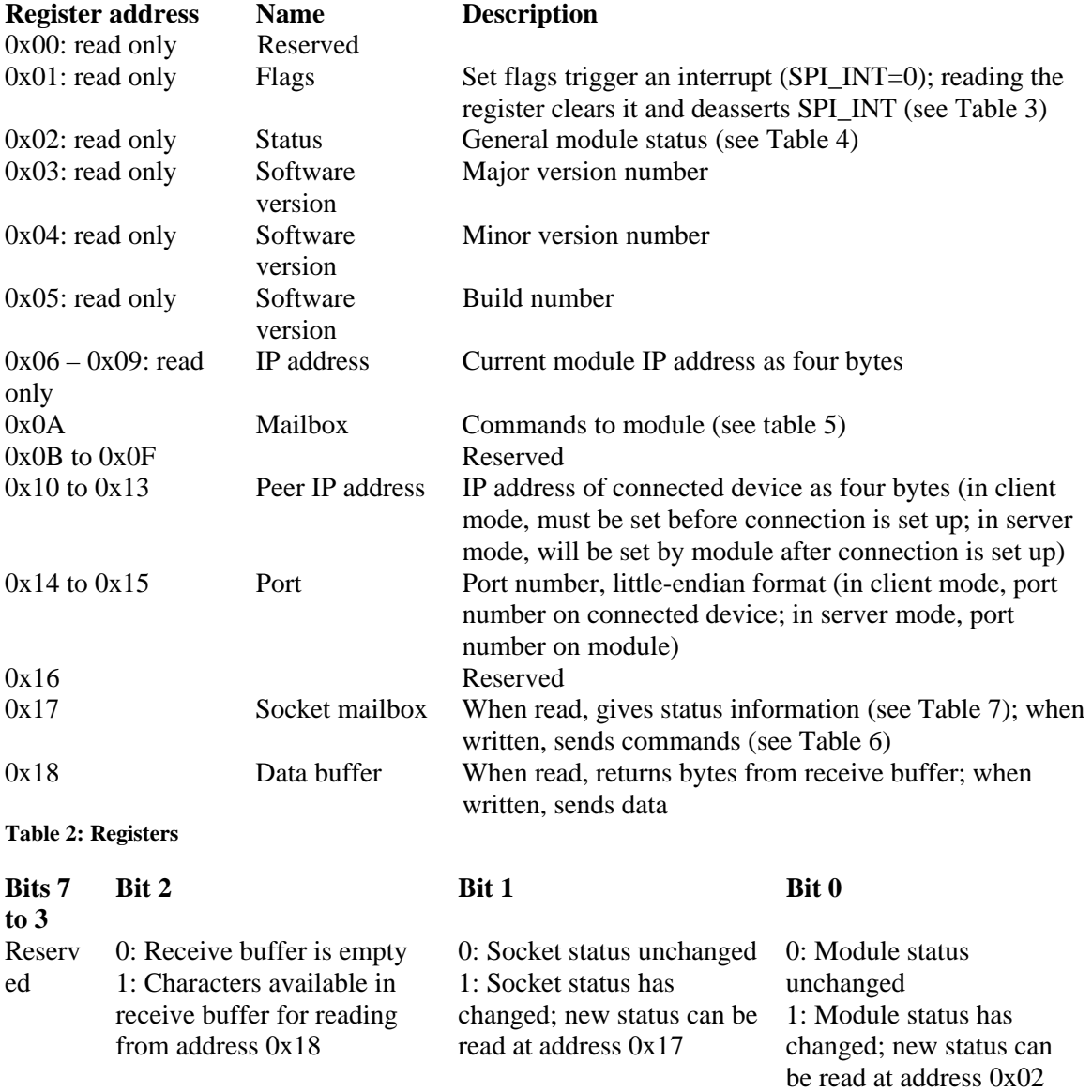

### **Table 3: Flags**

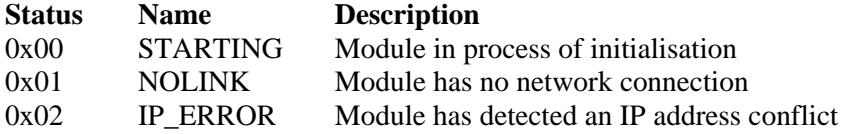

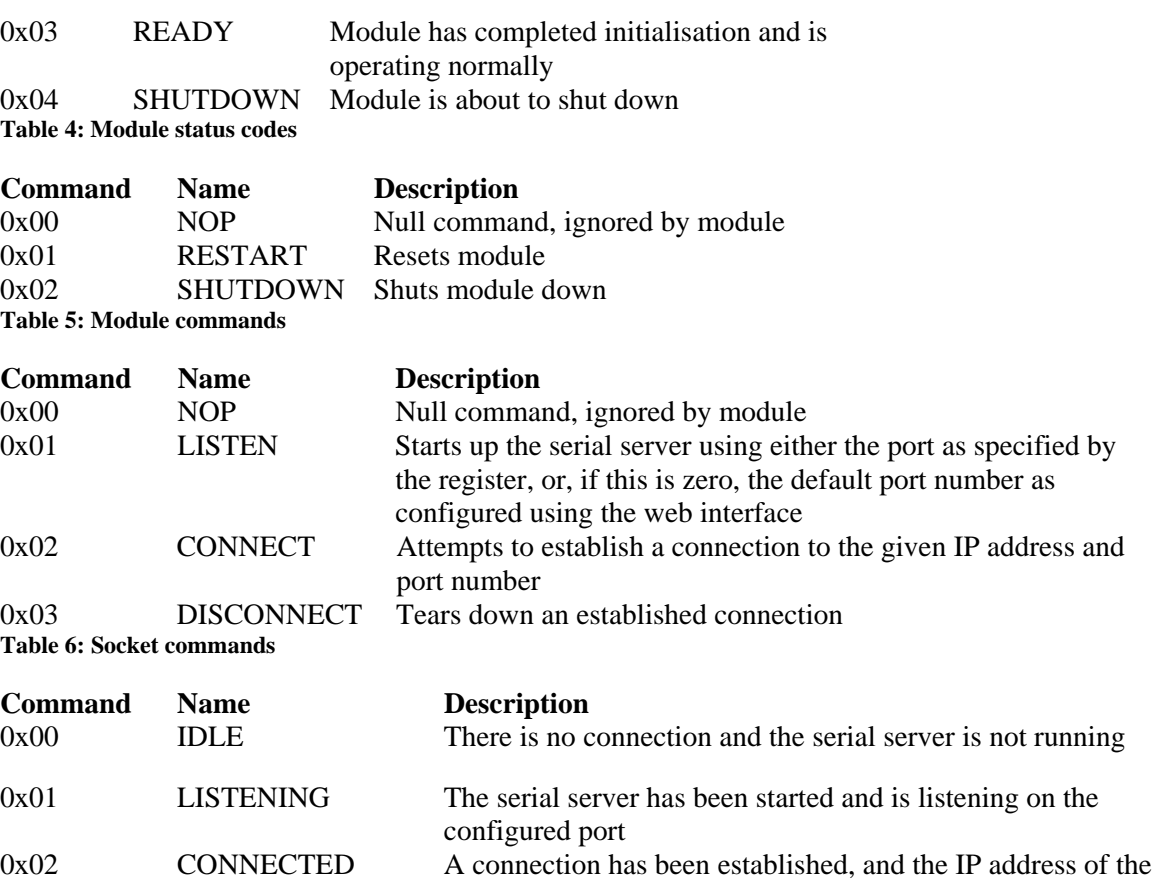

connected device is available from the registers starting at address 0x10 0x03 DISCONNECTING The connection is in the process of being torn down 0x04 CONNECTING The connection is in the process of being set up

**Table 7: Socket status**